# Variables

- x population size, later vector of population sizes of different types
- $x^\prime$  population sizes at next timestep
- *t* time
- *x<sup>t</sup>* population sizes at time *t*
- *w* growth rate of population per timestep
- *W* matrix of growth rates. Here *W* is usually diagonal, and  $W_{i,i}$  is the growth rate of type *i*
- *s* fitness.  $w = (1 + s)$ . *s* is simply a more convenient way to represent fitness when it is close to 1
- $\mu$  mutation rate. Rate of switching away from a type per timestep
- $M$  mutation matrix. Entry  $M_{i,j}$  row  $i$  column  $j$  is the rate of switching from *j* to *i* per timestep
- *D* diagonal matrix
- V Matrix of eigenvectors of  $W \times M$ . We just find  $V$  and  $D$  so that  $W \times M = V \times D \times V^{-1}$

## Eigen example with long genome

- *L* length of genome. Could also be length of a part of the genome that we are considering.
- $i$  index for type with  $i$  mutations vs. the optimal type.
- *x<sup>i</sup>* population size for type *i*
- $\nu$  mutation rate per site. Chance of a single site to change in a single timestep. Assuming independence, global rate would be  $1 - (1 - \nu)^L$ , but I assume it is simply  $\nu L$ .<br>  $p_{i \to i+1}$  Chance to mutate from *i* mutations to  $i + 1$ , to add one
- additional mutation
- $p_{i\rightarrow i-1}$  Chance to mutate from *i* mutations to  $i-1$ , to correct one mutation
	- *M* mutation matrix.  $M_{i,i+1} = p_{i \to i+1}, M_{i,i-1} = p_{i \to i-1}$ <br>*W* fitness matrix for genome. I assume that only the optima
	- fitness matrix for genome. I assume that only the optimal type has fitness>1, so  $W_{1,1} = (1 + s)$

> library(expm);options(warn=-1)

## Growth of single population

$$
x' = w \cdot x
$$

Therefore:

$$
x_t = w^t x_0
$$

#### Example

 $> w = 0.9$  ;  $x0 = 1$ 

 $w=0.9; x0=1$ 

> 
$$
T=1...20
$$
 ;  $x = \text{rep}(0, \text{length}(T));$   
for $(t \text{ in } T) x_t = w^t x0$ 

T=1:20; x=rep(0, length(T)); for(t in T)  $x[t]=w^t*x0$ 

 $\geq y=x$ 

y=x

## > plot\_xt()

plot\_xt()

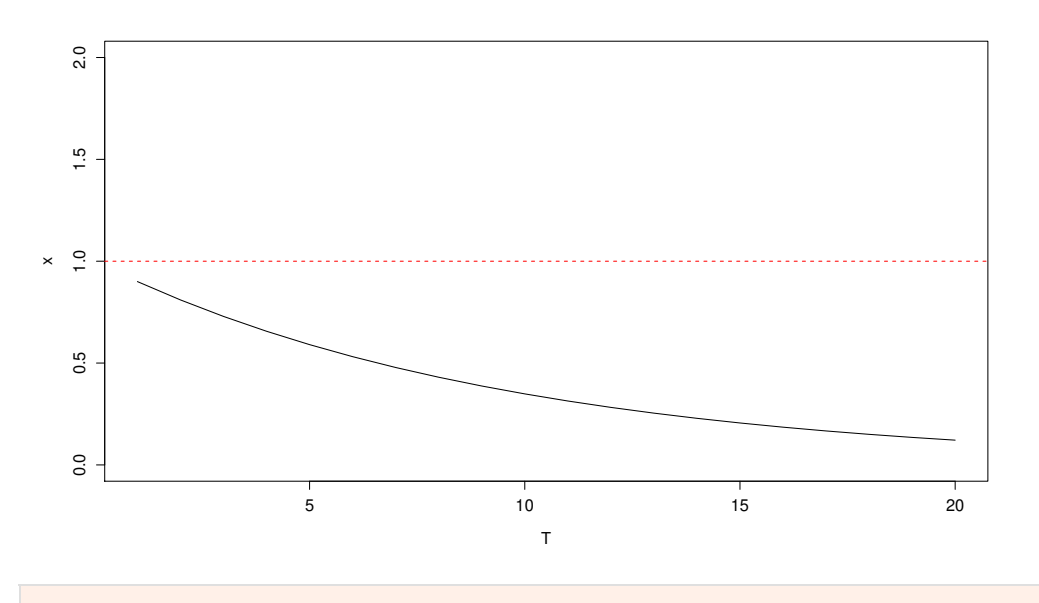

### Competition 3/14

We can represent two types as a vector

$$
\geq x0 = \left(\begin{array}{c} 1 \\ 1 \end{array}\right)
$$

 $>$  and  $\sim$ 

 $x0=(t(matrix(c(1, 1), 1, 2)))$ 

The growth rates can then be represented by a diagonal matrix

$$
\geq W = \left(\begin{array}{cc} 1.1 & 0\\ 0 & 0.95 \end{array}\right)
$$

 $W=(t(matrix(c(1.1, 0, 0, 0.95), 2, 2)))$ 

 $x' = Wx$ 

 $> W$  %\*% x0

 $>$  and  $\sim$ 

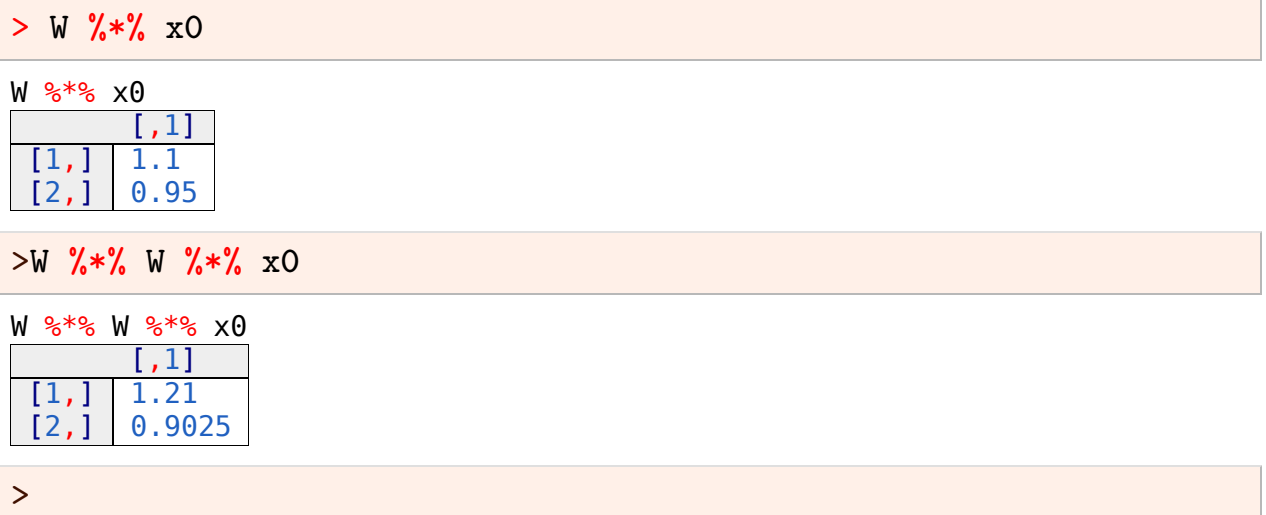

 $x_t = W^t x_0$ 

 $\sum T = 1...50$  ;  $x = \text{matrix}(0, 2, \text{length}(T));$ for(*t* in *T*)  $x_{,t} = (W$ %~%*t*) %\*%  $x_0$ 

T=1:50; x=matrix(0,2, length(T)); for(t in T) x[,t]=(W%^%t) %\*% x0

> plot\_xt2()

plot\_xt2()

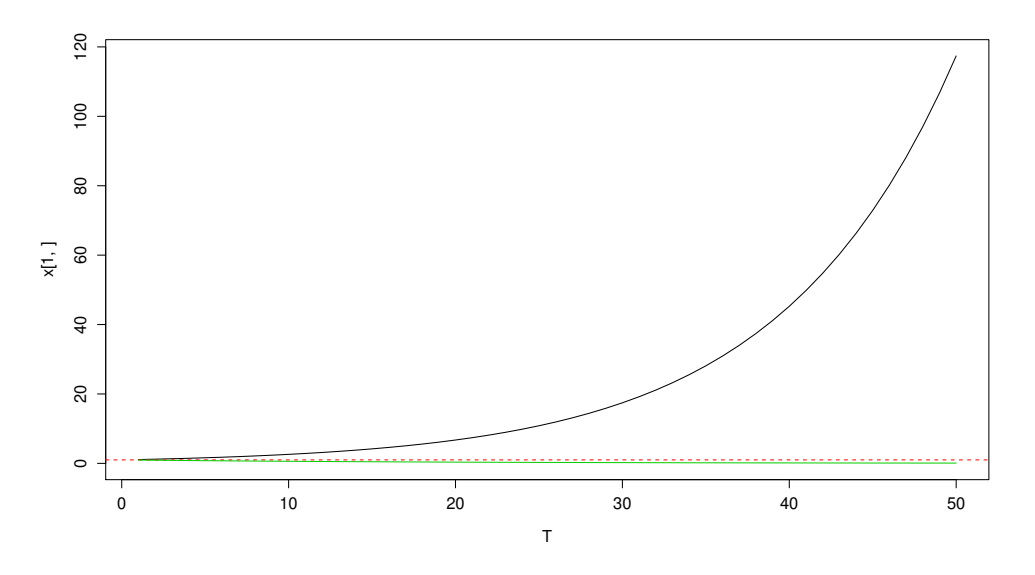

> plot\_log\_xt2() >

plot\_log\_xt2()

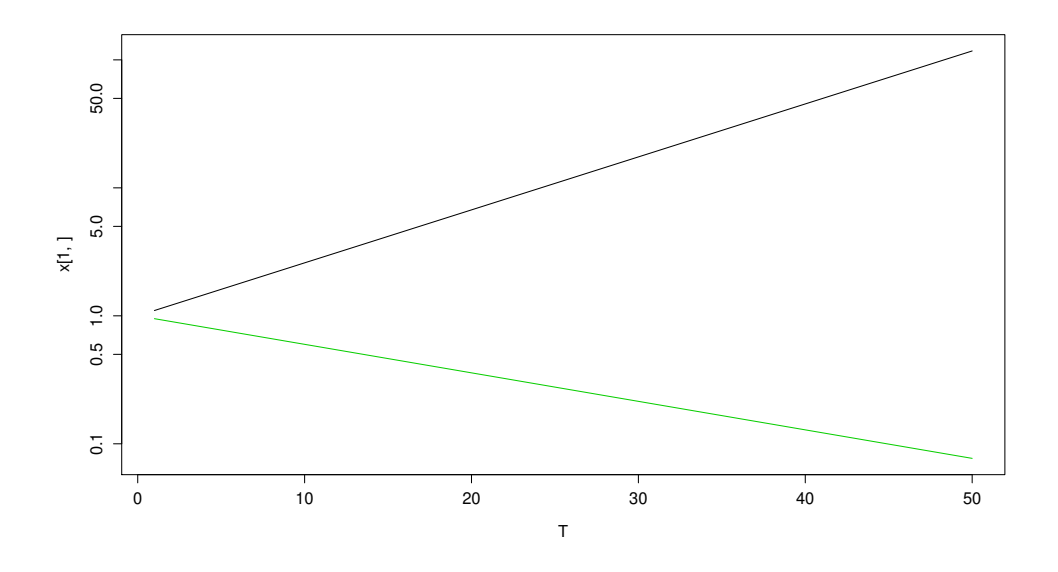

### Mutations 4/14

Mutations are represented by a stochastic matrix

$$
\begin{aligned}\n &\lambda \mu = 0.1; \\
&\quad M = \begin{pmatrix} 1 - \mu & 0 \\
&\mu & 1 \end{pmatrix}\n \end{aligned}
$$

 $mu=0.1; M=(t(matrix(c(1-mu, 0, mu, 1), 2, 2)))$ 

$$
\Rightarrow x0 = \left(\begin{array}{c} 1\\1 \end{array}\right); x0
$$

 $x0=(t(matrix(c(1, 1), 1, 2)));x0$ 

$$
\frac{[1,1]}{[2,1]} \frac{1}{1}
$$

>M %\*% x0

$$
\frac{M \cdot 8 \cdot 8 \cdot \times 0}{\begin{array}{c} 1,1\\ \hline 1,1\\ \hline 2,1\\ \end{array}}
$$

Now

$$
x' = W \times M \times x
$$

or

$$
x_t = (W \times M)^t x_0
$$

If we diagonalize  $\textit{W}\times M$ :

$$
W \times M = V \times D \times V^{-1}
$$

with  $D$  diagonal, and  $V$  the eigenvectors of  $W\times M$ 

$$
(W \times M)^t = V D^t V^{-1}
$$

 $D^t$  is dominated by the largest eigenvalue.

$$
\triangleright x0 = \begin{pmatrix} 1 \\ 1 \end{pmatrix}; \mu = 0.2; M = \begin{pmatrix} 1 - \mu & 0 \\ \mu & 1 \end{pmatrix}; W = \begin{pmatrix} 1.1 & 0 \\ 0 & 0.95 \end{pmatrix}
$$

 $\langle 2, 2, 2)$ ));W=(t(matrix(c(1.1, 0, 0, 0.95), 2, 2)))

```
> T=1:150;x=matrix(0,2,length(T))
  for(t in T) x[,t] = ((W_0^0 * \gamma M) \ \gamma \gamma t) \ \gamma * \gamma x0
```
 $T=1:150$ ; x=matrix( $0,2$ , length(T))

 $>$  for(t in T) x[,t]=((W%\*%M) %^%t) %\*% x0

 $T=1:150$ ; x=matrix(0,2, length(T))

> for(t in T)  $x[$ ,t]=((W%\*%M) %^%t) %\*%  $x0$ 

> plot\_log\_xt2()

plot\_log\_xt2()

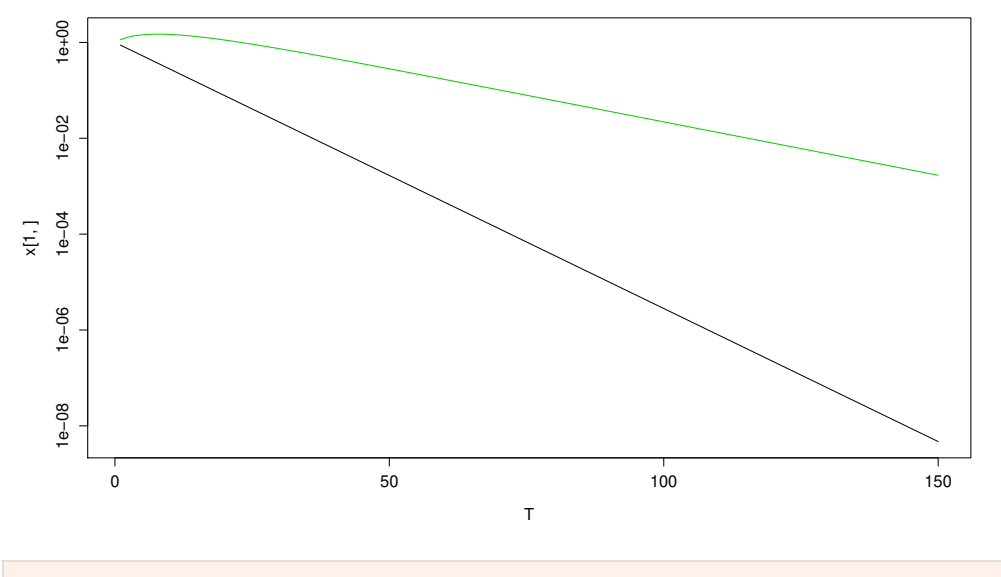

 $>$  and  $\sim$ 

### values of  $\mu$  to try: 0.01, 0.08, 0.2

 $>$  eigen(( $W$ %\*%M))

eigen((W%\*%M))

eigen() decomposition

\$values

[1] 0.95 0.88

\$vectors

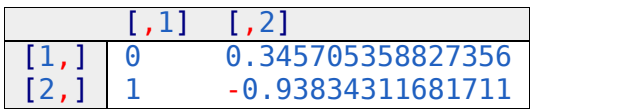

 $\, > \,$ 

>> 
$$
z = \text{supply}\left(\text{seq}(0, 0.2, \text{length} = 100), \text{function}(\mu) \left\{ M = \begin{pmatrix} 1 - \mu & 0 \\ \mu & 1 \end{pmatrix}; W = \begin{pmatrix} 1.1 & 0 \\ 0 & 0.95 \end{pmatrix}; \text{eigen}((W_{\bullet}^{\prime} * \mathcal{M}))\text{values}\right\}\right)
$$

### $\langle (1.1, 0, 0, 0.95), 2, 2) \rangle$ ; eigen((W%\*%M))\$values})

 $>$  and  $\sim$ 

> plot(seq(0,0.2,length=100),z[1,], type="l", ylim=c(0.8,1.1),xlab="mu",ylab="Eigenvalues") lines(seq(0,0.2,length=100),z[2,]);v()

> z = sapply (seq(0, 0.2, length = 100), function(
$$
\mu
$$
) { $M$  =  
\n $\left(\begin{array}{cc} 1-\mu & \mu/100 \\ \mu & 1-\mu/100 \end{array}\right)$ ;  $W = \left(\begin{array}{cc} 1.1 & 0 \\ 0 & 0.95 \end{array}\right)$ ; eigen( $(W_{\bullet}^{\prime} N_{\bullet} M)$ ) $\$ values$ )

> plot(seq(0,0.2,length=100),z[1,], type="l", ylim=c(0.8,1.1),xlab="mu",ylab="Eigenvalues") lines(seq(0,0.2,length=100),z[2,]);v()

```
> plot(seq(0,0.2,length=100),z[1,], type="l",
      ylim=c(0.8,1.1),xlab="mu",ylab="Eigenvalues")
 lines(seq(0,0.2,length=100),z[2,]);v()
```
 $plot(seq(0, 0.2, length=100), z[1,], type="$ ], + ylim=c(0.8,1.1),xlab="mu",ylab="Eigenvalues")

```
> lines(seq(0,0.2, length=100), z[2,]); v()
```
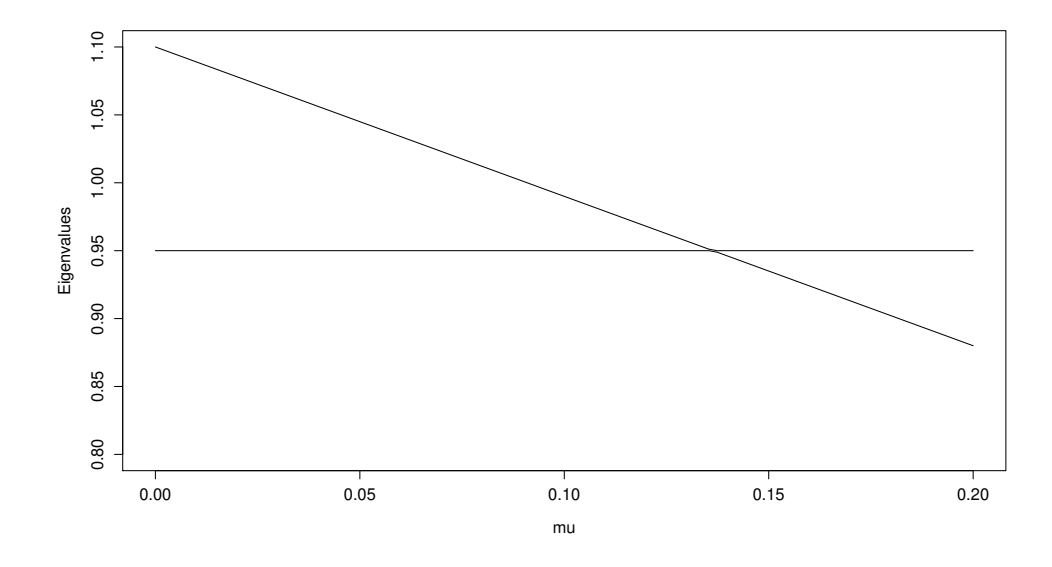

> z = supply (seq(0, 0.2, length = 100), function(
$$
\mu
$$
) { $M$  =  
\n $\begin{pmatrix} 1 - \mu & \mu/100 \\ \mu & 1 - \mu/100 \end{pmatrix}$ ;  $W = \begin{pmatrix} 1.1 & 0 \\ 0 & 0.95 \end{pmatrix}$ ; eigen( $(W_{\bullet}^*M)$ ) $\$values$ 

 $\langle (1.1, 0, 0, 0.95), 2, 2)$ ));eigen((W%\*%M))\$values})

> plot(seq(0,0.2,length=100),z[1,], type="l", ylim=c(0.8,1.1),xlab="mu",ylab="Eigenvalues") lines(seq(0,0.2,length=100),z[2,]);v()

```
plot(seq(0,0.2,length=100),z[1,], type="l",
```

```
+ ylim=c(0.8,1.1),xlab="mu",ylab="Eigenvalues")
```

```
> lines(seq(0,0.2,length=100),z[2,]);v()
```
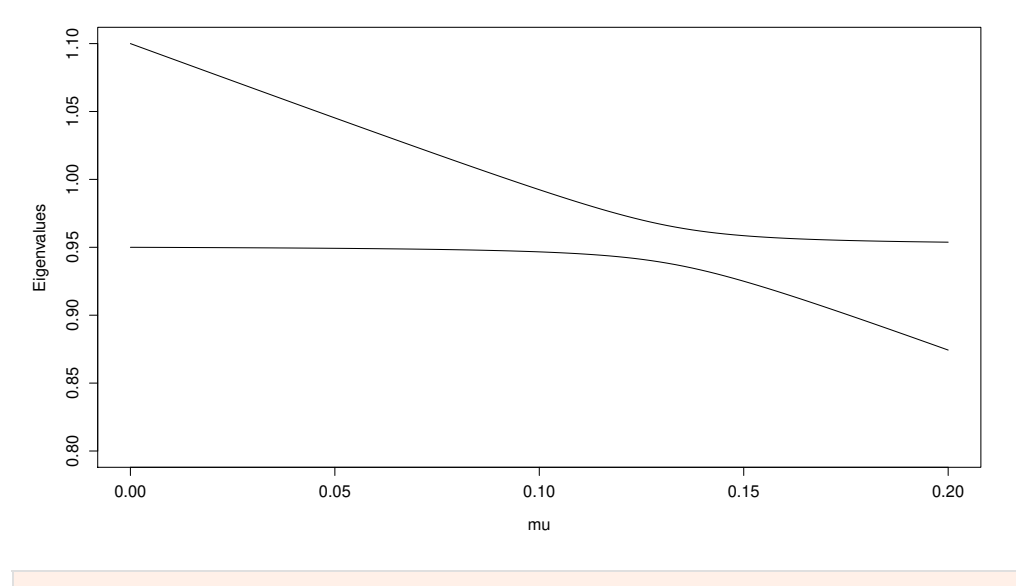

### Error Catastrophe derivation 7/14

$$
M = \begin{pmatrix} 1 - \mu & 0 \\ \mu & 1 \end{pmatrix}; W = \begin{pmatrix} w & 0 \\ 0 & 1 \end{pmatrix}
$$

$$
W \times M = \begin{pmatrix} w & 0 \\ 0 & 1 \end{pmatrix} \begin{pmatrix} 1 - \mu & 0 \\ \mu & 1 \end{pmatrix} = \begin{pmatrix} (1 - \mu)w & 0 \\ \mu & 1 \end{pmatrix}
$$

$$
W \times M \times \begin{pmatrix} 1 \\ \alpha \end{pmatrix} = \begin{pmatrix} (1 - \mu)w & 0 \\ \mu & 1 \end{pmatrix} \begin{pmatrix} 1 \\ \alpha \end{pmatrix} = \begin{pmatrix} (1 - \mu)w \\ \mu + \alpha \end{pmatrix}
$$

so to keep ratio

$$
\frac{\mu + \alpha}{(1 - \mu)w} = \frac{\alpha}{1}
$$

$$
\mu = \alpha (w(1 - \mu) - 1)
$$

$$
\alpha = \frac{\mu}{w(1-\mu)-1}
$$

only positive if  $w(1 - \mu) > 1$ .

If we write  $w \equiv (1 + s)$  then  $(1 + s)(1 - \mu) > 1$ 

or  $s \gtrsim \mu$ 

Genome of length *L* Assume optimal sequence is AAGCGGCTACTGCAAACGTC...

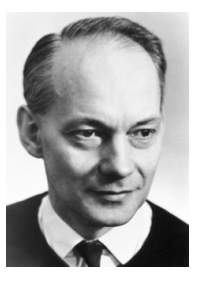

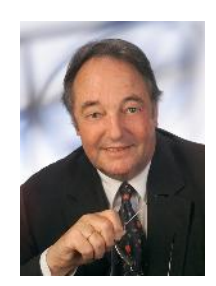

Manfred Eigen Peter Schuster

- Genome of length *L*
- Assume optimal sequence is
- AAGCGGCTACTGCAAACGTC...
- We can work with a binary genome where
	- 1 identical to optimum
	- 0 different from optimum
- $\nu$  is mutation rate per site, optimum to non-, or back.

### 1111111111111000000...

Assume only one mutation per timetep, rate  $L\nu$ .

*i* number of 0s.

0s *i* 1s  $L - i$ 

$$
p_{i \to i+1} = \frac{L - i}{L} L \nu = (L - i)\nu
$$
  

$$
p_{i \to i-1} = \frac{i}{L} L \nu = i\nu
$$

$$
v = 0.01; L = 10
$$

#### $nu=0.01; L=10$

 $>$  and  $\sim$ 

$$
p_{i \to i+1} = (L - i)\nu
$$

 $p_{i \to i-1} = i \nu$ 

#### > M=matrix(0,L+1,L+1);for(i in  $1:(L+1)$ )M[i,i]=1;

 $M=$ matrix( $\theta$ ,L+1,L+1);for(i in 1:(L+1)) $M[i,i]=1;$ 

> for(*i* in 0...(L-1)) {
$$
M_{i+2,i+1} = (L-i) \nu; M_{i+1,i+1} = M_{i+1,i+1} - (L-i) \nu
$$
}

for(i in  $\theta$ :(L-1)) {M[i+2,i+1]=(L-i)\*nu;M[i+1,i+1]=M[i+1,i+1]-(L-i)\*nu}

> for(*i* in 1...(*L*)) {
$$
M_{i,i+1} = i \nu
$$
;  $M_{i+1,i+1} = M_{i+1,i+1} - i \nu$ }

for(i in 1:(L) )  ${M[i,i+1]=i*nu;M[i+1,i+1]=M[i+1,i+1]-i*nu}$ 

> *M*

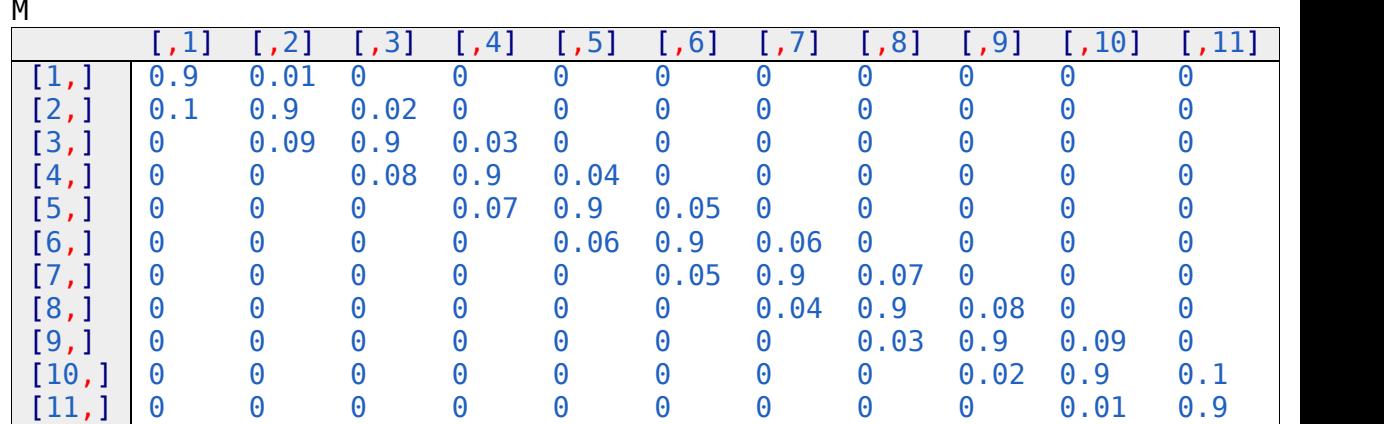

 $\triangleright s = 0.08; W = \text{matrix}(0, L + 1, L + 1); \text{for}(i \text{ in } 0...L) W_{i+1, i+1} = 1$ 

 $s=0.08; W=$ matrix(0,L+1,L+1);for(i in 0:L) W[i+1,i+1]=1

 $> W_{1,1} = 1 + s$ ; *W* 

#### $W[1,1]=1+s;W$

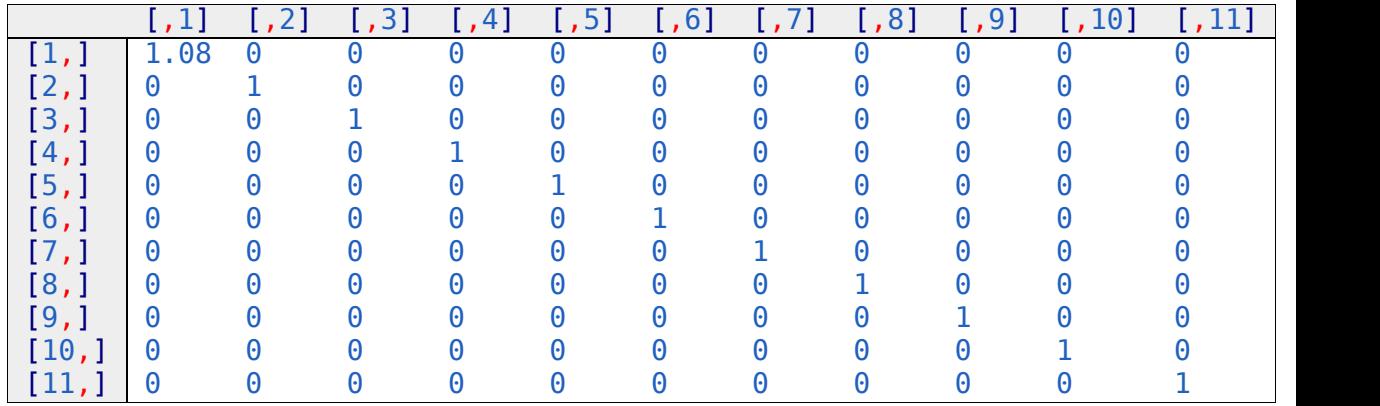

>round( max.eigen(W %\*% M)\$vector,2 )

round( max.eigen(W %\*% M)\$vector,2 )

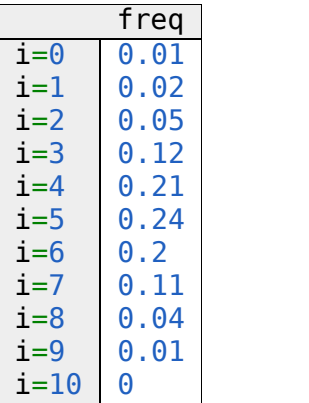

11/14

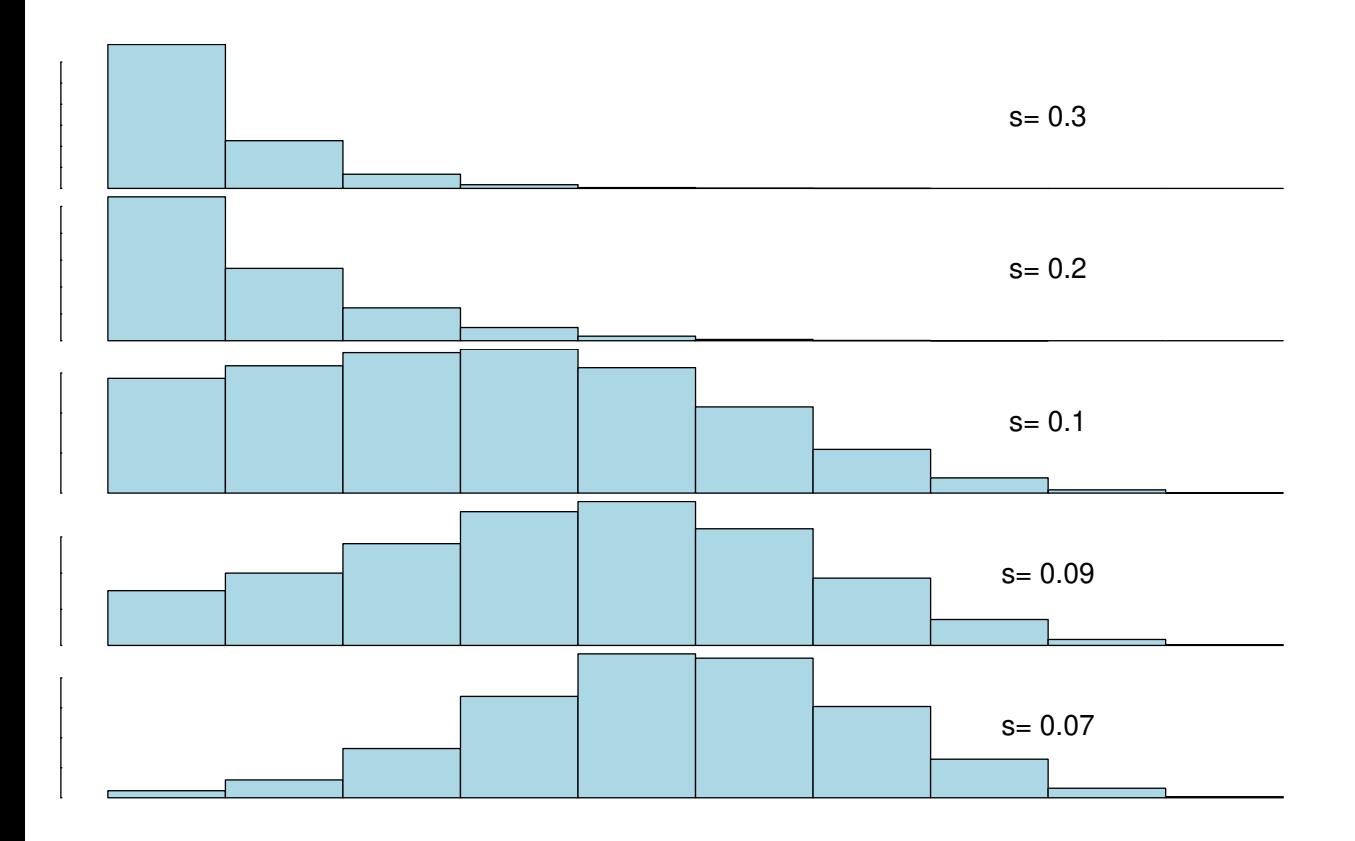

# **L= 20 nu= 0.01**

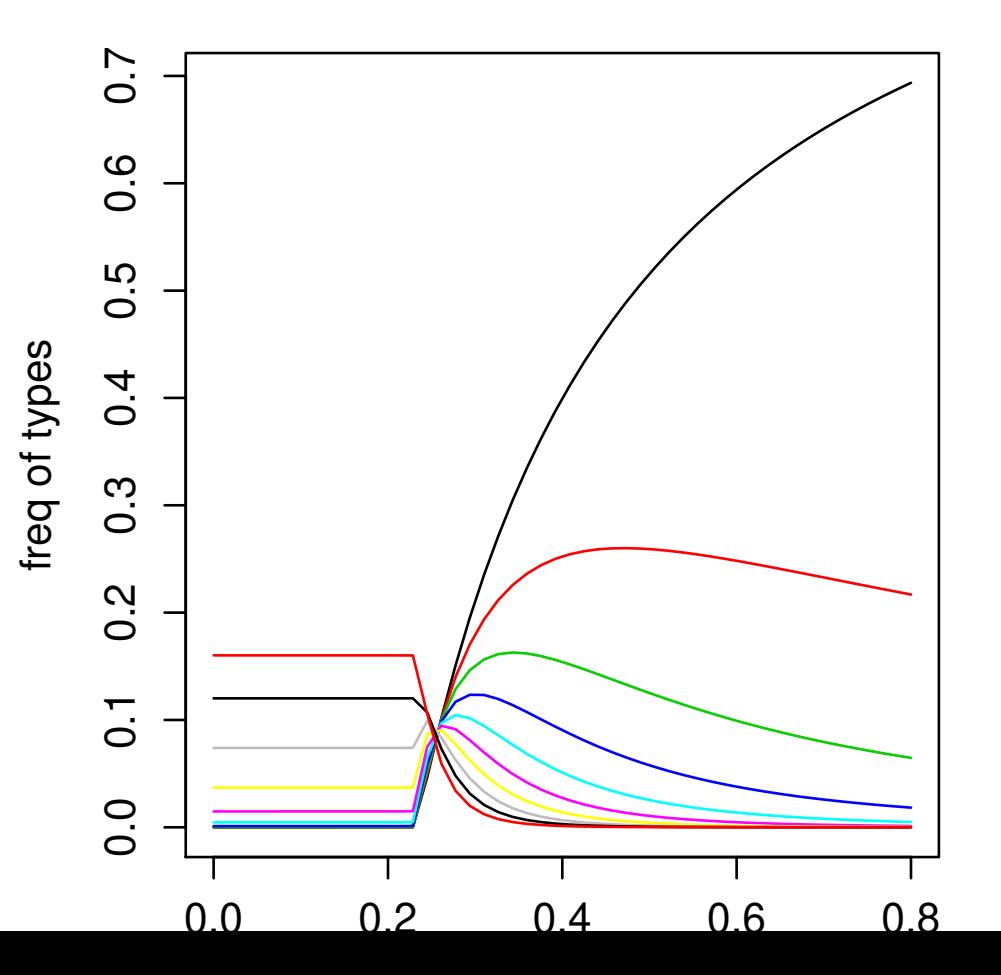

$$
p_{i \to i+1} = (L - i)\nu
$$
  

$$
p_{i \to i-1} = i\nu
$$

so:

$$
p_{0\to 1} = L \nu
$$

### Where is the error catastrophe?

since  $\mu = L \nu$ 

 $s \gtrsim L \nu$ 

$$
p_{i \to i+1} = (L - i)\nu
$$

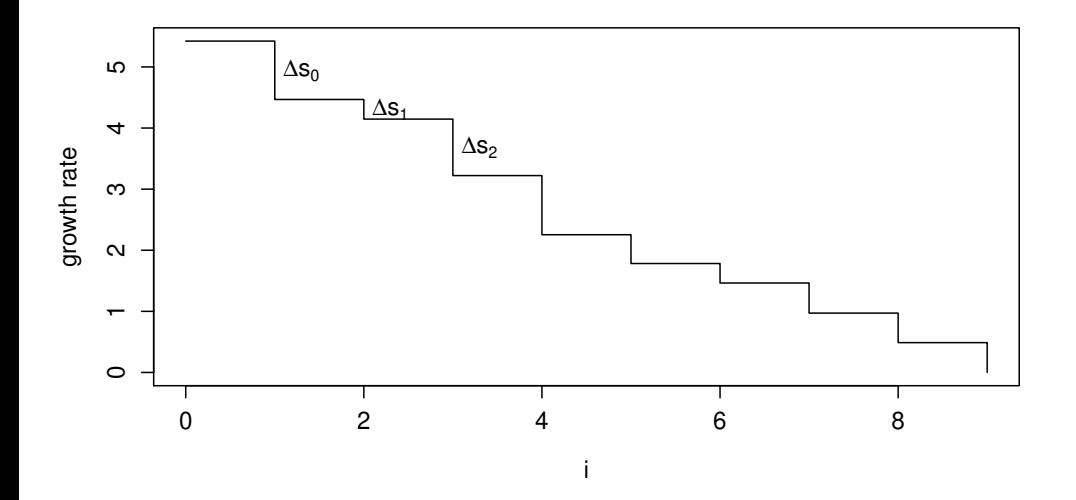

If change in growth from *i* to  $i + 1$  is  $\Delta s_i$ 

Population will be where  $\Delta s_i > (L - i)\nu$ 

> L=20; Ds=runif(L+1); nu=0.05; i=0:L plot( i, Ds,type="b"); lines(i, (L-i)\*nu,col=2);v()

L=20; Ds=runif(L+1);  $nu=0.05$ ; i=0:L  $> plot( i, Ds, type="b")$ ; lines(i,  $(L-i)*nu, col=2); v()$ 

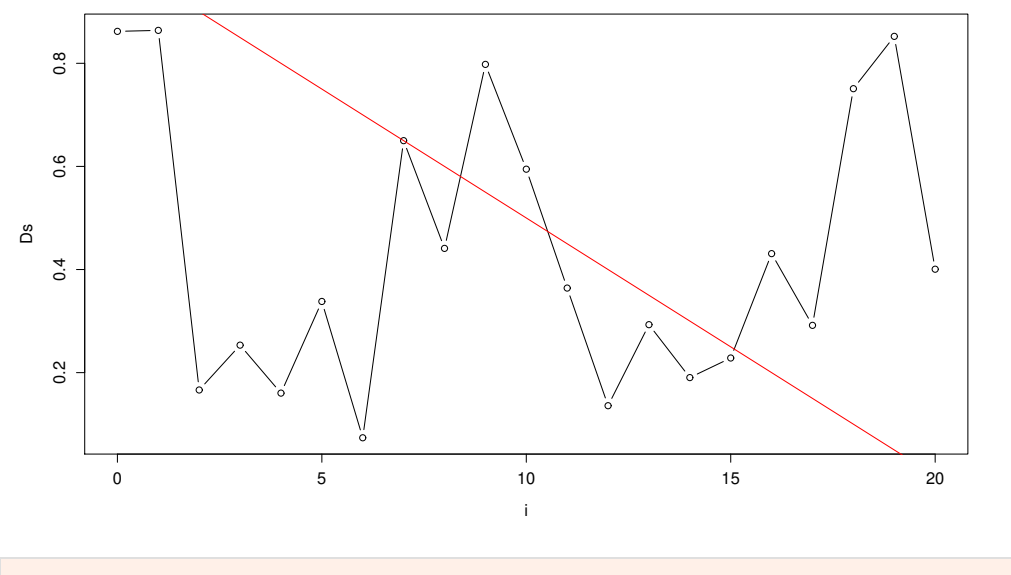